| <b>World Geography</b>   | Name: |
|--------------------------|-------|
| Mr. Aitken - Africa Tour |       |

Find notable locations and cultural points of interest in Africa, using multiple sources.

Create a tour of Africa, finding places you think Mr. Aitken should go.

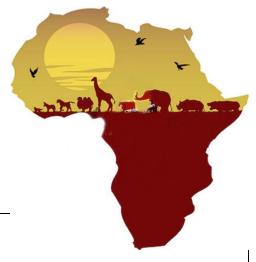

\_ Period:\_\_\_\_

| _   |       | _  |                                         |
|-----|-------|----|-----------------------------------------|
| Cre | 3 t 🕰 | 10 | ,,,,,,,,,,,,,,,,,,,,,,,,,,,,,,,,,,,,,,, |
|     | alc   | 10 | uı.                                     |

| Launch the Chrome browser (this doesn't work well                               |                  |
|---------------------------------------------------------------------------------|------------------|
| on other browsers).                                                             |                  |
| Sign into your school Google account ([student ID]@apps.everettsd               | .org)            |
| (On a school computer, the second tab will automatically take you to the school | l Google login.) |
| Search "google tour builder".                                                   |                  |
| Go to Google Tour Builder                                                       |                  |
| Click on "Create a Tour"                                                        |                  |

Give your tour a name: "Africa Tour", and add your period.In the box for "Author Name", put your last name.

\_\_ Once in Tour Builder, click on blue "+ Add Location" button.

## Create First Location:

\_\_ At least 1 lake, river, or waterfall.

| Type in "the Sphinx," select location in Al Haram, Egypt, and click "Add to tour". |
|------------------------------------------------------------------------------------|
| Click on "Add Photos & Videos", then click on "More", then "Search for images"     |
| Search for relevant and compelling images, and choose any 3 images.                |
| In the Introduction box, type 2+ persuasive sentences, explaining why Mr. Aitker   |
| should visit there. Don't plagiarize. Add link if you want.                        |

## Using the same process, add 8+ locations, your choice, which must include each of the following:

| of the following:                                                                           |
|---------------------------------------------------------------------------------------------|
| At least 1 UNESCO World Heritage Site from 3 of these countries: Botswana,                  |
| Democratic Republic of the Congo (DRC), Gabon, Madagascar, Mali, Nigeria, Senegal, Somalia, |
| Sudan, Tunisia, or Uganda.                                                                  |
| At least 1 interesting or fun activity, unique to Africa.                                   |
| At least 1 restaurant that serves interesting <i>local</i> food.                            |
| At least 1 national park.                                                                   |
| At least 1 unusual place to stay.                                                           |
| At least 1 physical feature (does not need to be from your Map 1).                          |
| At least 1 place you could see animals in the wild, or a wildlife sanctuary.                |

| Finish Tour: Click "Done Editing" when you have all locations mapped (you should have 9+ locations, including the Sphinx). Click "Share." In the box for "Invite people", type in: saitken@everettsd.org Click "Share & save" Click "Done" |
|----------------------------------------------------------------------------------------------------|
| Searching for places of interest:                                                                                                    |
| You can search on your own. If you can't think of places to search, here are some suggested websites UNESCO (whc.unesco.org) U.S. Department of State (travel.state.gov).                                                                  |

\_\_ Trip Advisor (www.tripadvisor.com).

\_\_ Lonely Planet (www.lonelyplanet.com), adventurous travel.

\_\_\_ Frommer's Travel (www.frommers.com), average travel.

\_\_ Rough Guides (www.roughguides.com), budget/adventurous travel.

\_\_\_ Forbes Travel (www.forbes.com/forbes-travel-guide/), higher-end travel.

Travel Guides: